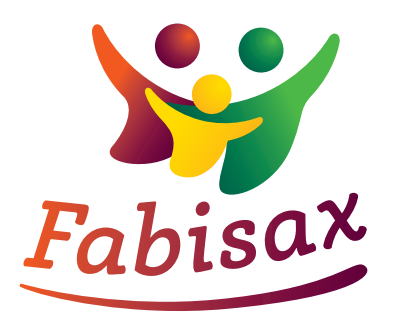

# **Die Datenbank für**  Fabisa<sup>x</sup> Familien in Sachsen

## **Das bietet Ihnen Fabisax:**

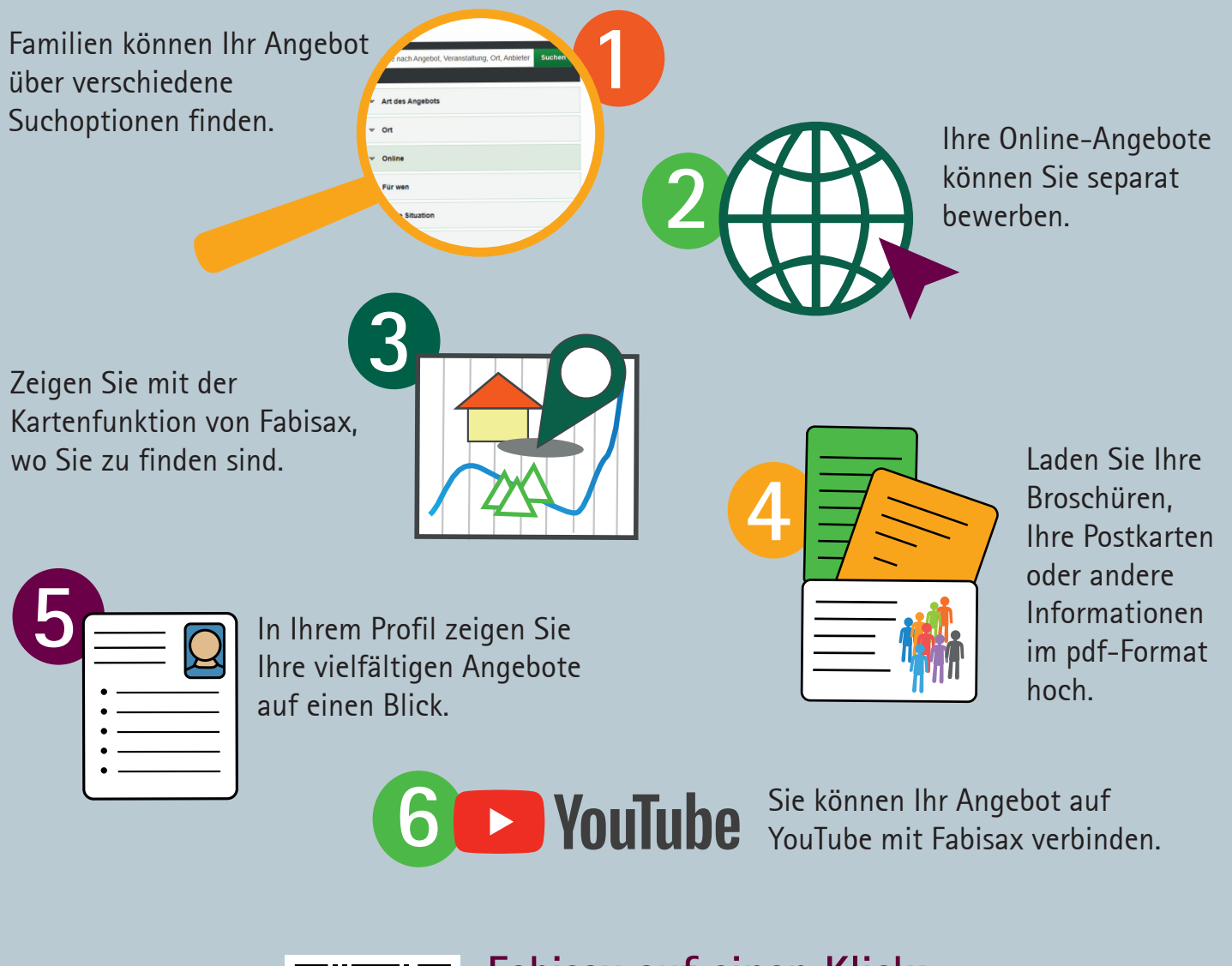

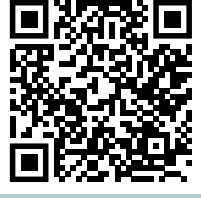

## **Fabisax auf einen Klick:**

- www.fabisax.sachsen.de
- [facebook.com/SozialministeriumSachsen](https://www.facebook.com/SozialministeriumSachsen)
- [instagram.com/sms\\_sachsen](https://www.instagram.com/sms_sachsen/)
- [twitter.com/sms\\_sachsen](https://twitter.com/sms_sachsen)

STAATSMINISTERIUM FÜR SOZIALES Freistaat UND GESELLSCHAFTLICHEN SACHSEN ZUSAMMENHALT

## **VON MENSCH ZU MENSCH.**

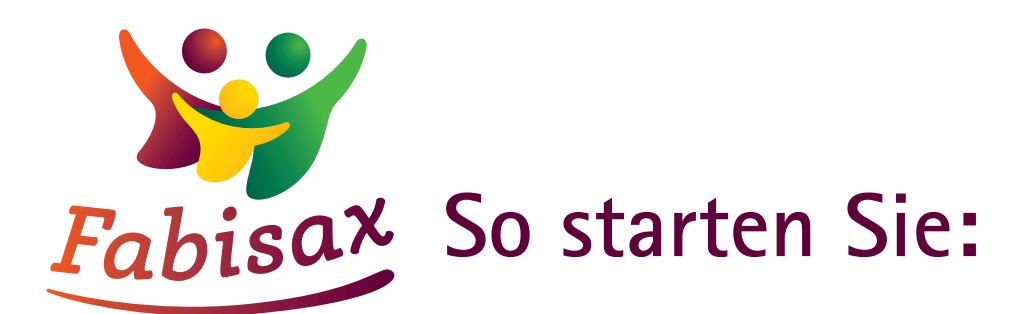

#### **REGISTRIERUNG**

Die Anmeldung geht ganz einfach. Sie finden die Fabisax unter fabisax.sachsen.de.

Sie klicken den Button **»Als neuer Anbieter registrieren«**. Hier geben Sie Anmeldename, E-Mail-Adresse und Passwort ein.

Wählen Sie als Anmeldenamen einen kurzen Namen, den Sie sich gut merken können.

Um das Passwort zurückzusetzen, klicken Sie auf der Anmeldung-Seite **»Passwort vergessen?«**

#### **KONTAKT UND FRAGEN**

Antworten auf häufige Fragen finden Sie hier: www.familie.sachsen.de/fabisax/haeufige-fragen

Sie können sich auch direkt an das Fabisax-Redaktionsteam wenden:

**Dr. Olaf Schmidt:** Olaf.Schmidt@eaf-sachsen.de Telefon: 0341-4137 557

**Romy Stein:** Romy.Stein@eaf-sachsen.de Telefon: 0176-5017913

Kurzes Video-Tutorial auf YouTube https://youtu.be/zuQo2-BflK0

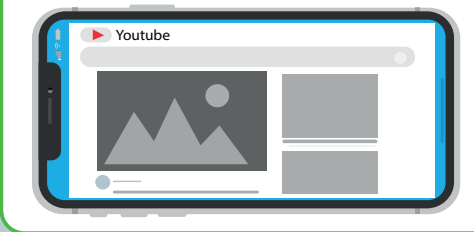

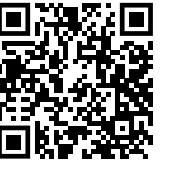

#### **ANGEBOTE EINSTELLEN**

Sie klicken den Button

»**Neues Angebot anlegen«**. Bereits eingestellte Angebote können Sie mit Klick auf Bearbeiten in der Liste der Angebote ändern oder löschen.

Tragen Sie jedes Angebot einzeln ein, so werden Sie besser gefunden.

#### **SERVICE**

Wenn wir für Sie Ihre Angebote einpflegen sollen, können Sie uns diese gern zusenden.

Das Redaktionsteam stellt gerne die Datenbank in einer etwa 15-minütigen PowerPoint-Präsentation vor – online oder vor Ort.

#### **TIPP**

Sichern Sie sich Ihre Anmeldedaten. Fabisax – alle Daten zu meinem Anbieter-Account:

Einrichtung:

Zuständig für Fabisax:

E-Mail:

Telefon:

Anmeldename:

Passwort:

SACHSEN

STAATSMINISTERIUM FÜR SOZIALES UND GESELLSCHAFTLICHEN ZUSAMMENHALT